#### DATA SHEET

# Cloud Peak—Virtual Cloud Infrastructure Validation

### Problem: Production VNFs Perform Poorly and Require Costly Over-Provisioning

Network Functions Virtualization (NFV) is a key building block for 5G mobile networks. In an NFV architecture, various Virtual Network Functions (VNF) and Cloud-Native Network Functions (CNF) run on a common NFV Infrastructure (NFVI) and are controlled by a common management and orchestration (MANO) layer. This has made new use cases such as network slicing and mobile edge computing (MEC) possible.

The flexibility that enables these new 5G use-cases creates major challenges for carriers as they seek to deliver high-quality services to their customers. NFVI must be dimensioned and configured correctly, and thoroughly validated to ensure the performance of the VNFs running on top of it. Complicating matters, the NFVI will be running diverse simultaneous workloads that interact with each other, leading to massive and costly over-provisioning.

How can carriers validate such a complex system composed of multiple compute, network, and storage resources—and its interaction with the rest of the NFV architecture elements?

## Solution: NFVI Validation Through VNF Workload Generation

Ixia's Cloud Peak is a web application designed to rigorously benchmark the performance of virtualized network infrastructures. By deploying real Virtual Machine or Docker Container workloads on top of the NFVI system under test (SUT), the application provides key insights into the capability of the NFVI to sustain the required VNF and CNF workloads.

#### **Highlights**

- Easy-to-use solution for virtual infrastructure validation
- Benchmark private, hybrid, telco, edge, and public clouds
- Compare benchmark results across different infrastructures
- Assess the impact of config changes via repeated testing
- Find peak system capacity and oversubscription behavior
- Run workloads in virtual machines or Docker containers
- Validate the NFVI SUT with VNF / CNF workloads
- Isolate compute, network, and storage resource categories
- Start small with testing a single compute node
- Go large with testing multiple server racks
- Automate test execution and schedule periodic testing

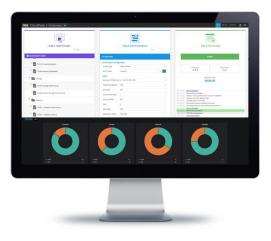

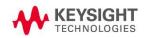

Using an innovative methodology that decomposes system resources into the elementary compute, network, and storage categories, the application can isolate configuration issues and performance bottlenecks. The test results are compared to preconfigured performance levels to generate an easy-to-understand Pass / Fail result, displayed through an intuitive real-time user interface (UI). Whether testing a single small server or validating a whole infrastructure with hundreds of nodes, the product can scale to match the capacity of the SUT.

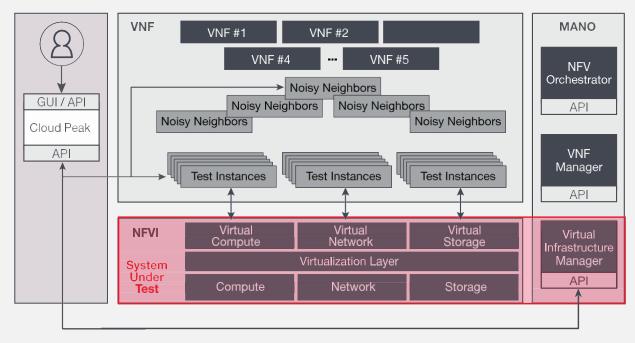

Figure 1. Cloud Peak—Architecture Diagram

#### **Key Features**

- Complete virtual infrastructure performance benchmarking for private, hybrid, telco, edge, and public clouds.
- Workloads available as Virtual Machine or Docker Container images with similar benchmark capabilities.
- Automated workload deployment via specific API interfaces on Amazon, OpenStack, VMware, and K8s clouds.
- Manual workload deployment via predefined OVA / QCOW2 / AMI images for other types of clouds.
- Predefined test methodologies with unique parameters tuned for virtual infrastructure testing.
- Industry-proven workload emulation based on the open source OPNFV Yardstick portfolio.
- Custom-built workload emulations for complete virtual infrastructure benchmarking.
- Decomposes and individually validates the compute, network, storage, and VIM performance dimensions.
- Measures the VIM performance with custom VM Instantiation and VM Termination test methodology.
- Measures the scheduler capability to isolate the good workloads and the bad noisy neighbors.
- Validates the SUT from application perspective through powerful workload emulation.
- Validates the SUT from network infrastructure perspective through high performance traffic generation.

- Scales from small test beds with a single compute node to large environments with many compute racks.
- Groups the tests into Test Sessions and Test Playlists for simplifying the test configuration management.
- Executes test scenarios sequentially (single-dimensional testing) for initial system characterization.
- Executes test scenarios in parallel (multi-dimensional testing) to assess how they impact each other.
- Controls the test tool via intuitive web-based UI that offers dynamic dashboards and real-time statistics.
- Controls the test tool via REST API to automate the test execution and run repeatable regressions.
- Deploys on standard of-the-shelf virtualization platforms across private, hybrid, telco, edge, and public clouds.
- Provides subscription licensing for low startup cost and flexibility of pay-as-you-grow model.

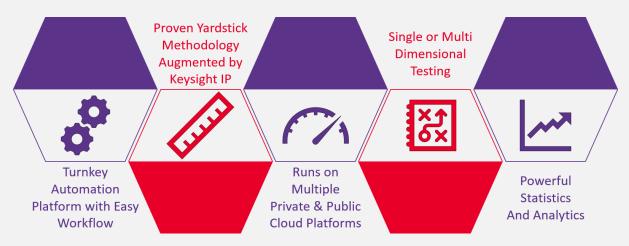

Figure 2. Cloud Peak—Key Features

| ixia            | . CloudPeak 🔰 Telco Cloud SUT 🖿 |          |                                    |                                                    |                       |                                                                                                    | EDIT RESULTS SETTINGS      | 🌷 🥏 |
|-----------------|---------------------------------|----------|------------------------------------|----------------------------------------------------|-----------------------|----------------------------------------------------------------------------------------------------|----------------------------|-----|
|                 | Step 1: Select Tests            |          | Step 2:                            | >>>>>>>>>>>>>>>>>>>>>>>>>>>>>>>>>>>>>>             | «                     | Step 3:                                                                                                    |                            |     |
|                 | PLAYLISTS                       | SEQUENCE | TEST PLAYLIST - SUT #1             | Filter                                             |                       | START                                                                                                    |                            |     |
|                 | Test Playlist - SUT #1          | ×        | GLOBAL PARAMETERS                  |                                                    |                       |                                                                                                    |                            |     |
|                 | TC012 Memory Bandwidth          | ×        | Other                              |                                                    | ſ                     | Progress<br>6 of 6                                                                                         | Pass/Fail                  |     |
|                 | C010 Memory Latency             | ×        | Profile Type<br>Deployment Profile | Manual Deployment  Manual Deployment - DUT Profile |                       |                                                                                                    |                            |     |
|                 | 3<br>TC005 Storage Performance  | ×        | COMPUTE/TC012 MEMORY BAND          | WIDTH                                              | Elapsed Time 01:00:51 |                                                                                                    |                            |     |
|                 |                                 |          | TC012                              |                                                    |                       |                                                                                                    | filter T                   |     |
| sts             | Test Playlist - SUT #2          | ×        | Instance Count                     | 1                                                  |                       | 4:138 TC012 Memory Bandwidth [1.1]<br>138 In-flight licensing active.                                      |                            | _   |
| Installed Tests | TC012 Memory Bandwidth          | ×        | Memory Operations                  | rdwr 👻                                             | 13:18:29<br>13:18:29  | 404 Checked out license(s) NFV-EXEC<br>537 Validating test parameters                                      | -SMALL-SUB                 | _   |
| Ē               | 2                               | 5 H      | Memory Size (KB)                   | 10240                                              |                       | <ul> <li>(539 Copen Module Report</li> <li>(539 Click the link below to view the G</li> </ul>              | and dealed and             | _   |
|                 | TC010 Memory Latency            | ×        | Warmup                             | 0                                                  |                       | 1539 Click the link below to view the G                                                                    | eneral dashboard           | - 1 |
|                 | 3<br>TC005 Storage Performance  | ×        | Iterations                         | 100                                                | 13:18:29              | 539 Setting up Yardstick to run the te<br>578 Updating Environment<br>526 Task created successfully        | t case                     |     |
|                 |                                 |          | Interval (seconds)                 | 0                                                  | 13:18:30              | 226 Starting task execution                                                                                |                            |     |
|                 |                                 | _        | SLA Bandwidth (MBps)               | 18000                                              | 13:18:40<br>13:18:40  | <ul> <li>343 Deploying a single workload insta</li> <li>343 Starting Test. Total scenario count</li> </ul> |                            |     |
|                 |                                 |          |                                    |                                                    |                       | Click the link below to view the li                                                                        | ve updates of the test run |     |
|                 |                                 |          | Workload IP Profile                | CP-MD-VMW-6 -                                      |                       | t343 🧶 Open Script Report                                                                                  |                            |     |
|                 |                                 | _        | 2 COMPUTE/TC010 MEMORY LATER       | NCY                                                | 13:19:40              | 343 Starting scenario. Scenario Count<br>1479 Scenario completed.                                          |                            | _   |
|                 |                                 |          |                                    |                                                    | 13:19:40              |                                                                                                    |                            |     |
|                 |                                 |          | TC010                              |                                                    |                       | 1479 Testcase: "opnfv_yardstick_tc012"<br>1501 Task /tmp/opnfv_yardstick_tc012                             |                            |     |
|                 |                                 |          | Instance Count                     | 1                                                  |                       | t527 Click the link below to view the s                                                                    |                            |     |

Figure 3. Cloud Peak—Configuration Interface

|                                                                                                    | A source of the second second se | hmark to allocate twice the specified amoun<br>lost VM on a compute blade.<br>aldered as Pass if the measured bandwidth a |                                                                                                    | Altered in the second half.                                                                                               |                                                                                                    |
|----------------------------------------------------------------------------------------------------|----------------------------------------------------------------------------------------------------|----------------------------------------------------------------------------------------------------|----------------------------------------------------------------------------------------------------|----------------------------------------------------------------------------------------------------|----------------------------------------------------------------------------------------------------|
| SLA Bandwidth                                                                                                    |                                                                                                    |                                                                                                    |                                                                                                    |                                                                                                    |                                                                                                    |
| 18 GBs                                                                                                    | 10 MB                                                                                                    | rdwr                                                                                                    |                                                                                                    | 2000                                                                                                    |                                                                                                    |
|                                                                                                    |                                                                                                    | Test Itera                                                                                                    | ations Result                                                                                                    |                                                                                                    |                                                                                                    |
| Time *                                                                                                    |                                                                                                    |                                                                                                    | ion Results<br>mory Size                                                                                                    | Bandwidth                                                                                                    | Status                                                                                                    |
| 2019-09-20 12:10:06<br>2019-09-20 12:10:37<br>2019-09-20 12:11:09                                                                                                    | 110                                                                                                    |                                                                                                    | 24 MB<br>24 MB<br>24 MB                                                                                                    | 16.29 GBs<br>18.00 GBs<br>18.11 GBs                                                                                       | Pass Control Control C |
|                                                                                                    |                                                                                                    |                                                                                                    |                                                                                                    |                                                                                                    |                                                                                                    |
| - Bandwidth<br>SLA Bandwidth                                                                                                    | 1120 1125 1120                                                                                                    |                                                                                                    | 1.50 11.55 12.60 12.55                                                                                                    |                                                                                                    | 12-25 12-26 12-25<br>10.297 GM 16-25 GM 16-257 GHs<br>10.297 GM 16-257 GHs<br>17.507 GM 17.502 GM 10.357 GHs                                                                                                    |
| TTOD22 Network Latency - Test Run       Image: state configured fractance Parts       Image: state configured fractance Parts       Image: state con                                                                                                    | on compute blade<br>This test case use                                                                                                    | a.<br>a <b>Ping</b> to measure the round-trip time for pac<br>he test is considered as Pass if any measure                | erification that network latency is within accepta<br>ket sent from the originating host to a destinutio<br>d RTT is below the SLA RTT. | Se boundaries when packets travel between host that are school back to the source host that are school back to the source | hosts located FAILED                                                                                                    |
| Instance Pairs Packet<br>8 286                                                                                                    |                                                                                                    | Allow Fragmentation<br>true                                                                                               | Duration<br>10 s                                                                                                    | Iterations<br>10                                                                                                    |                                                                                                    |
|                                                                                                    |                                                                                                    | Test Insta                                                                                                    | nce Summary                                                                                                    |                                                                                                    |                                                                                                    |
| Time<br>2020-06-23 14:02:49                                                                                                    |                                                                                                    | Host IP<br>10.38.163.43                                                                                                   | Target IP<br>10.38.163.42                                                                                                    | Status<br>Completed                                                                                                    | Error Details                                                                                                    |
| 2020-06-23 14.02:49<br>2020-06-23 14.02:49<br>2020-06-23 14.02:49                                                                                                    |                                                                                                    |                                                                                                    | 10.38.163.41<br>10.38.163.46<br>10.38.163.45                                                                                            | Completed<br>Completed<br>Completed                                                                                       | Details Details Details Utility Details Utility Utility Utilit |
|                                                                                                    |                                                                                                    |                                                                                                    | t Result                                                                                                    |                                                                                                    |                                                                                                    |
| 1.8 ms<br>1.6 ms<br>1.4 ms<br>1.4 ms<br>1.2 ms<br>1.9 ms<br>400 µs<br>400 µs<br>400 µs<br>1.0 46225<br>1.0 4523<br>1.0 4525<br>1.0 4525<br>1.0 4555<br>1.0 45555<br>1.0 45555<br>1.0 4555555<br>1.0 45555555555555 | 1004 1005 100                                                                                                    |                                                                                                    | T Chatser<br>1999 1999 1999 1999 1999 1999                                                                                              | 23 13935 13940 13946                                                                                                    | 13939 13936 135100 135105                                                                                                    |

Figure 4. Cloud Peak—Reporting Interface

## Specifications

Cloud Peak contains multiple test methodologies, each specifically designed to validate various performance dimensions of the SUT. The following table describes the category of resources validated, the test methodologies included, the test ID, the key performance indicators (KPI), the underlying tools used for validation, as well as the various environments supported by each test methodology.

|            |                                  |       |                                                                  |                          | cale             |           | Automatic<br>Deployment |        |            | Manual<br>Deployment |         |
|------------|----------------------------------|-------|------------------------------------------------------------------|--------------------------|------------------|-----------|-------------------------|--------|------------|----------------------|---------|
| Category   | Test Methodology                 | ID    | Key Performance Indicators                                       | Tool                     | Horizontal Scale | OpenStack | VMware                  | Amazon | Kubernetes | Amazon               | Others* |
|            | CPU Cache<br>Benchmarking        | TC004 | CPU Cache Hit / Miss / Ratio                                     | CACHESTAT                | Y                | Y         | Y                       | N      | Y          | N                    | Y       |
| 0          | CPU Performance<br>Benchmarking  | TC014 | CPU Performance Score                                            | UNIX BENCH               | Y                | Y         | Y                       | Y      | Y          | Y                    | Y       |
| ompute     | Memory Latency<br>Benchmarking   | TC010 | Memory Latency (ns)                                              | LM BENCH                 | Y                | Y         | Y                       | Y      | Y          | Y                    | Y       |
| U          | Memory Bandwidth<br>Benchmarking | TC012 | Memory Bandwidth (GBps)                                          | LM BENCH                 | Y                | Y         | Y                       | Y      | Y          | Y                    | Y       |
|            | Memory Bandwidth<br>Benchmarking | TC069 | Memory Bandwidth (GBps)                                          | RAM SPEED                | Y                | Y         | Y                       | Y      | Y          | Y                    | Y       |
|            | Network Loss<br>Benchmarking     | TC001 | Packet Loss (PPM)                                                | PKTGEN                   | Y                | Y         | Y                       | Y      | N          | Y                    | Y       |
|            | Network Latency<br>Benchmarking  | TC002 | Packet Latency (RTT)                                             | ICMP                     | Y                | Y         | Y                       | Y      | Y          | Y                    | Y       |
| et w o r k | Network Loss<br>Benchmarking     | TC008 | Packet Loss (PPM)                                                | PKTGEN                   | Y                | Y         | Y                       | Y      | N          | Y                    | Y       |
| Netv       | Network Jitter<br>Benchmarking   | TC011 | Packet Jitter (µs)                                               | IPERF                    | Y                | Y         | Y                       | Y      | Y          | Y                    | Y       |
|            | Network Mixed<br>Benchmarking    | TC038 | Packet Loss (PPM)<br>Packet Latency (RTT)<br>CPU Utilization (%) | PKTGEN<br>ICMP<br>MPSTAT | Y                | Y         | Y                       | Y      | N          | Y                    | Y       |
|            | Network Latency<br>Benchmarking  | TC042 | Packet Latency (RTT)                                             | PKTGEN DPDK              | Y                | Y         | Y                       | N      | N          | N                    | Y       |

|                                                                                              |                                 |                                     |                                                                       | Scale                  | Automatic<br>Deployment |        |        |            | Manual<br>Deployment |         |     |
|----------------------------------------------------------------------------------------------|---------------------------------|-------------------------------------|-----------------------------------------------------------------------|------------------------|-------------------------|--------|--------|------------|----------------------|---------|-----|
| Co<br>ep<br>Bo<br>CO<br>CO<br>CO<br>CO<br>CO<br>CO<br>CO<br>CO<br>CO<br>CO<br>CO<br>CO<br>CO |                                 | ology ID Key Performance Indicators | Tool                                                                  | Horizontal S           | OpenStack               | VMware | Amazon | Kubernetes | Amazon               | Others* |     |
|                                                                                              | Network Mixed<br>Benchmarking   | TC070                               | Packet Loss (PPM)<br>Packet Latency (RTT)<br>Memory Utilization (RAM) | PKTGEN<br>ICMP<br>FREE | Y                       | Y      | Y      | Y          | N                    | Y       | Y   |
|                                                                                              | Network Latency<br>Benchmarking | TC083                               | Packet Latency (TCP / UDP)                                            | NETPERF                | Y                       | Y      | Y      | Y          | Y                    | Y       | Y   |
|                                                                                              | Network Loss<br>Benchmarking    | KCT03                               | Packet Loss (PPM)                                                     | PKTGEN DPDK            | Y                       | Y      | N      | N          | N                    | N       | Y   |
|                                                                                              | Network TPUT<br>Benchmarking    | KCT04                               | Packet TX Rate (Mbps)<br>Packet RX Rate (Mbps)                        | PKTGEN DPDK            | Y                       | Y      | Y      | Y          | N                    | Y       | Y   |
|                                                                                              | Network Loss and<br>Throughput  | KTC05                               | Packet Loss (PPM)<br>Packet TX Rate (Mbps)<br>Packet RX Rate (Mbps)   | IPERF                  | Y                       | Y      | Y      | Y          | Y                    | Y       | Y   |
| a g e                                                                                        | Storage<br>Benchmarking         | TC005                               | BW / IOPS / Latency (Read)<br>BW / IOPS / Latency (Write)             | FIO                    | Y                       | Y      | Y      | Y          | Y                    | Y       | Y   |
| Stor                                                                                         | Storage<br>Benchmarking         | TC006                               | BW / IOPS / Latency (Read)<br>BW / IOPS / Latency (Write)             | FIO                    | Y                       | Y      | N      | N          | Y                    | N       | N   |
| MIV                                                                                          | Noisy Neighbor<br>Benchmarking  | KTC01                               | Noisy Neighbor Success Rate<br>Noisy Neighbor Resource Usage          | STRESS NG              | Y                       | Y      | Y      | Y          | Y                    | Y       | Y   |
|                                                                                              | VM Lifecycle<br>Management      | KTC02                               | VM Deployment Success Rate<br>VM Deployment Speed                     | N/A                    | N/A                     | Y      | N      | N          | N                    | N/A     | N/A |

\* Refers to virtualization platforms running Virtual Machines supplied in any of the OVA / QCOW2 formats.

Cloud Peak is a software product composed of two elements that communicate to rigorously validate the SUT. The Cloud Peak Appliance is used for management functions and for hosting the test methodologies and test results. The Cloud Peak Workload generates the test stimuli used to characterize the SUT performance. One single Cloud Peak Appliance can manage one or more Cloud Peak Workloads. We recommend you to deploy the Cloud Peak Appliance on a separate server to prevent interference with the SUT performance and the test results.

|                    | Clou                                                                                                    | d Peak Appliance | Cloud Peak Workload |           |  |  |  |
|--------------------|----------------------------------------------------------------------------------------------------|------------------|---------------------|-----------|--|--|--|
|                    | OVA                                                                                                    | = 2.83 GB        | OVA                 | = 1.00 GB |  |  |  |
| File Format        | QCOW2                                                                                                    | = 2.35 GB        | QCOW2               | = 0.98 GB |  |  |  |
| File Size          | AMI                                                                                                    | = 2.59 GB        | AMI                 | = 0.99 GB |  |  |  |
|                    | Docker                                                                                                    | = N / A          | Docker              | = 0.12 GB |  |  |  |
| vCPU               | 4 vCPUs                                                                                                    |                  | Min. 1 vCPU         |           |  |  |  |
| Memory             | 8 GB RAM                                                                                                    |                  | Min. 512 MB RAM     |           |  |  |  |
| Disk               | 40 GB                                                                                                    |                  | Min. 8 GB           |           |  |  |  |
| vNIC               | 1                                                                                                    |                  | Min. 1              |           |  |  |  |
| Software Packaging | Image formats for the Cloud Peak Appliance– OVA / QCOW2 / AlImage formats for the Cloud Peak Workload (simulated VNFs)– OVA / QCOW2 / AlImage formats for the Cloud Peak Workload (simulated CNFs)– Docker Containers |                  |                     |           |  |  |  |

Cloud Peak validates virtual cloud infrastructures with the characteristics described in the following table:

| SUT Component  | Supported Values                                                                                               |                                                                                      |                                                                                                    |                                                                   |        |  |  |
|----------------|----------------------------------------------------------------------------------------------------|--------------------------------------------------------------------------------------|----------------------------------------------------------------------------------------------------|-------------------------------------------------------------------|--------|--|--|
| SUT Type       | OpenStack                                                                                                    | VMware vCenter                                                                       | Kubernetes                                                                                                    | Amazon AWS                                                        | Others |  |  |
| SUT Version    | Liberty, Mitaka,<br>Newton, Ocata, Pike,<br>Queens, Rocky, Stein,<br>Train, Ussuri, Victoria,<br>Wallaby, Xena | VMware vCenter 6.0<br>VMware vCenter 6.5<br>VMware vCenter 6.7<br>VMware vCenter 7.0 | v1.16<br>v1.17<br>v1.18<br>v1.19<br>v1.20                                                                      | Amazon Region<br>Amazon Outposts<br>Amazon Wavelength             | N / A  |  |  |
| SUT Services   | Glance, Heat,<br>Keystone, Neutron,<br>Nova                                                                    | HTTPS                                                                                | Kubectl, Kube-API-<br>Server, Kube-<br>Controller, Kube-<br>Proxy, Kube-<br>Scheduler, Calico<br>CNI, Core DNS | Amazon CFT<br>Amazon EC2<br>Amazon IAM<br>Amazon S3<br>Amazon VPC | N / A  |  |  |
| SUT Hypervisor | KVM<br>ESXi                                                                                                    | VMware ESXi                                                                          | Docker Engine                                                                                                  | N / A                                                             | N / A  |  |  |

Cloud Peak is available in the Amazon AWS Marketplace under the Keysight Technologies product portfolio and can be used by subscribing to the Keysight Cloud Peak and Keysight Cloud Peak Workload components. The product can be operated under the Bring-Your-Own-License (BYOL) model and can be used to benchmark the performance of various AWS Instance Type across different AWS Regions, AWS Outposts, AWS Wavelength, or AWS EKS platforms.

## **Technology Solutions**

| Visit www.keysight.com for more information on our virtualization solutions |                                               |  |  |  |
|-----------------------------------------------------------------------------|-----------------------------------------------|--|--|--|
| Cloud Peak                                                                  | Virtual Network Infrastructure (NFVI) Testing |  |  |  |
| IxNetwork Virtual Edition (VE)                                              | IxNetwork Virtual Edition (VE)                |  |  |  |
| IxLoad Virtual Edition (VE)                                                 | IxLoad Virtual Edition (VE)                   |  |  |  |
| BreakingPoint Virtual Edition (VE)                                          | BreakingPoint Virtual Edition (VE)            |  |  |  |

## **Ordering Information**

Cloud Peak has an all-inclusive licensing model and it is available as a subscription or a perpetual license. There are three-licensing tiers (Small / Medium / Large), which control the maximum size of the simulated workload (defined based on the total number of CPU cores and amount of memory required). In addition, depending on tier type, each license allows up to 2, 4, or 8 parallel executions. Optional execution licenses can be ordered to increase the number of parallel executions allowed by the system.

| P / N         | Description                                                                                                    |  |  |  |  |  |
|---------------|----------------------------------------------------------------------------------------------------|--|--|--|--|--|
| Subscription  | Licenses                                                                                                    |  |  |  |  |  |
| 939-9851      | IXIA Cloud Peak, NFVI Tier-SMALL Floating Subscription License<br>Includes all NFVI test suites (Compute / Network / Storage / Custom), all configuration parameters, all<br>reporting capabilities, and quantity 2 execution licenses. Enables parallel execution of up to 2 workload<br>simulations, each with capacity up to the license limit (32 vCPU / 128 GB RAM / SMALL) per test. Must<br>purchase higher tiers to increase workload execution limits. Multiple execution licenses do not increase the<br>size of the simulated workload. Requires license term to be specified (must be purchased in multiples of<br>years, list price is per unit per year).     |  |  |  |  |  |
| 939-9852      | IXIA Cloud Peak, NFVI Tier-MEDIUM Floating Subscription License<br>Includes all NFVI test suites (Compute / Network / Storage / Custom), all configuration parameters, all<br>reporting capabilities, and quantity 4 execution licenses. Enables parallel execution of up to 4 workload<br>simulations, each with capacity up to the license limit (512 vCPU / 2048 GB RAM / MEDIUM) per test.<br>Must purchase higher tiers to increase workload execution limits. Multiple execution licenses do not<br>increase the size of the simulated workload. Requires license term to be specified (must be purchased in<br>multiples of years, list price is per unit per year). |  |  |  |  |  |
| 939-9853      | IXIA Cloud Peak, NFVI Tier-LARGE Floating Subscription License<br>Includes all NFVI test suites (Compute / Network / Storage / Custom), all configuration parameters, all<br>reporting capabilities, and quantity 8 execution licenses. Enables parallel execution of up to 8 workload<br>simulations, each with capacity up to the license limit (8192 vCPU / 32768 GB RAM / Tier- LARGE) per<br>test. Multiple execution licenses do not increase the size of the simulated workload. Requires license term<br>to be specified (must be purchased in multiples of years, the list price is per unit per year).                                                            |  |  |  |  |  |
| Optional, Sub | Optional, Subscription Execution Licenses                                                                                                    |  |  |  |  |  |
| 939-9861      | IXIA Cloud Peak, optional NFVI EXEC-SMALL Floating Subscription License<br>Includes quantity 2 execution licenses. Enables parallel execution of up to 2 workload emulations, each<br>with capacity up to the license limit (32 vCPU / 128 GB RAM / SMALL). REQUIRES license term to be                                                                                                    |  |  |  |  |  |

| P / N         | Description                                                                                                    |
|---------------|----------------------------------------------------------------------------------------------------|
|               | specified (must be purchased in multiples of years, list price is per unit per year). Requires prior purchase of Cloud Peak, NFVI Tier-SMALL Floating Subscription License (939-9851).                                                                                                    |
| 939-9862      | IXIA Cloud Peak, optional NFVI EXEC-MEDIUM Floating Subscription License<br>Includes quantity 2 execution licenses. Enables parallel execution of up to 2 workload emulations, each<br>with capacity up to the license limit (512 vCPU / 2048 GB RAM / MEDIUM). REQUIRES license term to be<br>specified (must be purchased in multiples of years, list price is per unit per year). Requires prior purchase<br>of Cloud Peak, NFVI Tier-MEDIUM Floating Subscription License (939-9852).                                                           |
| 939-9863      | IXIA Cloud Peak, optional NFVI EXEC-LARGE Floating Subscription License<br>Includes quantity 2 execution licenses. Enables parallel execution of up to 2 workload emulations, each<br>with capacity up to the license limit (8192 vCPU / 32768 GB RAM / LARGE). REQUIRES license term to<br>be specified (must be purchased in multiples of years, list price is per unit per year). Requires prior<br>purchase of Cloud Peak, NFVI Tier-LARGE Floating Subscription License (939-9853).                                                            |
| Perpetual Lic | enses                                                                                                    |
| 939-9856      | IXIA Cloud Peak, NFVI Tier-SMALL Floating Perpetual License<br>Includes all NFVI test suites (Compute / Network / Storage / Custom), all configuration parameters, all<br>reporting capabilities, and quantity 2 execution licenses. Enables parallel execution of up to 2 workload<br>simulations, each with capacity up to the license limit (32 vCPU / 128 GB RAM / SMALL) per test. Must<br>purchase higher tiers to increase workload execution limits. Multiple execution licenses do not increase the<br>size of the simulated workload.     |
| 939-9857      | IXIA Cloud Peak, NFVI Tier-MEDIUM Floating Perpetual License<br>Includes all NFVI test suites (Compute / Network / Storage / Custom), all configuration parameters, all<br>reporting capabilities, and quantity 4 execution licenses. Enables parallel execution of up to 4 workload<br>simulations, each with capacity up to the license limit (512 vCPU / 2048 GB RAM / MEDIUM) per test.<br>Must purchase higher tiers to increase workload execution limits. Multiple execution licenses do not<br>increase the size of the simulated workload. |
| 939-9858      | IXIA Cloud Peak, NFVI Tier-LARGE Floating Perpetual License<br>Includes all NFVI test suites (Compute / Network / Storage / Custom), all configuration parameters, all<br>reporting capabilities, and quantity 8 execution licenses. Enables parallel execution of up to 8 workload<br>simulations, each with capacity up to the license limit (8192 vCPU / 32768 GB RAM / LARGE) per test.<br>Multiple execution licenses do not increase the size of the simulated workload.                                                                      |
| Optional, Per | petual Execution Licenses                                                                                                    |
| 939-9866      | IXIA Cloud Peak, optional NFVI EXEC-SMALL Floating Perpetual License<br>Includes quantity 2 execution licenses. Enables parallel execution of up to 2 workload emulations, each<br>with capacity up to the license limit (32 vCPU / 128 GB RAM / SMALL). Requires prior purchase of Cloud<br>Peak, NFVI Tier-SMALL Floating Perpetual License (939-9856).                                                                                                    |
| 939-9867      | IXIA Cloud Peak, optional NFVI EXEC-MEDIUM Floating Perpetual License<br>Includes quantity 2 execution licenses. Enables parallel execution of up to 2 workload emulations, each<br>with capacity up to the license limit (512 vCPU / 2048 GB RAM / MEDIUM). Requires prior purchase of<br>Cloud Peak, NFVI Tier-MEDIUM Floating Perpetual License (939-9857).                                                                                                    |
| 939-9868      | IXIA Cloud Peak, optional NFVI EXEC-LARGE Floating Perpetual License<br>Includes quantity 2 execution licenses. Enables parallel execution of up to 2 workload emulations, each<br>with capacity up to the license limit (8192 vCPU / 32768 GB RAM / LARGE). Requires prior purchase of<br>Cloud Peak, NFVI Tier-LARGE Floating Perpetual License (939-9858).                                                                                                    |

## Learn more at: www.keysight.com

For more information on Keysight Technologies' products, applications or services, please contact your local Keysight office. The complete list is available at: www.keysight.com/find/contactus

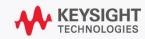